## Change Fan Speed on Thermostat Off PAR31MAA Change Fan Speed on Thermostat Off<br>PEAD Ducted

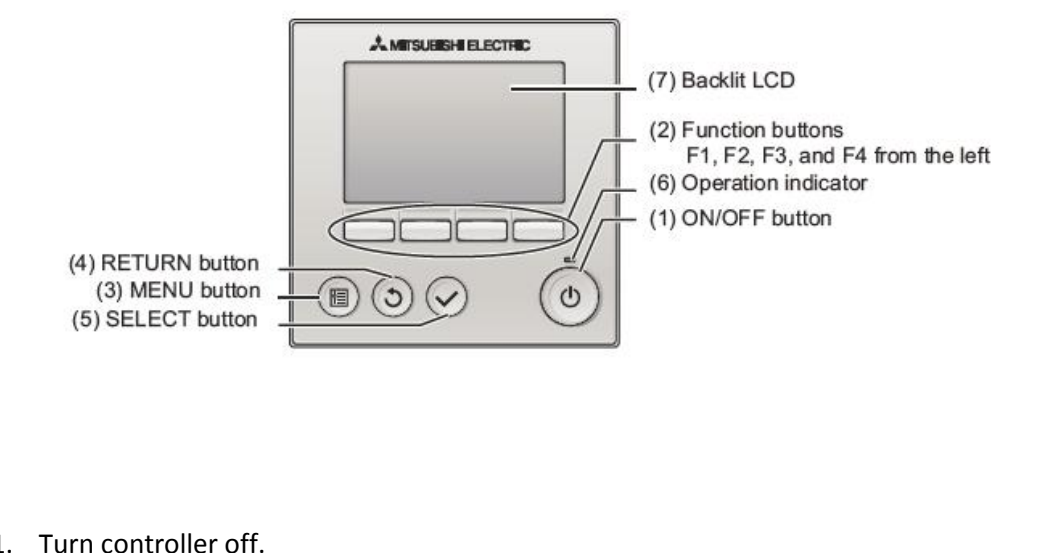

1. Turn controller off.

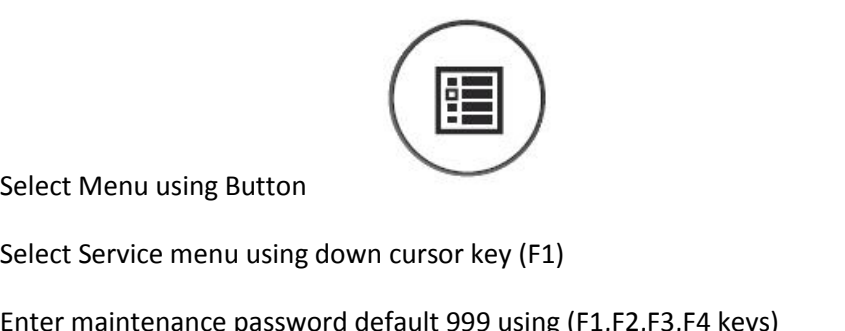

- Turn controller off.<br>Select Menu using Button
- 
- 

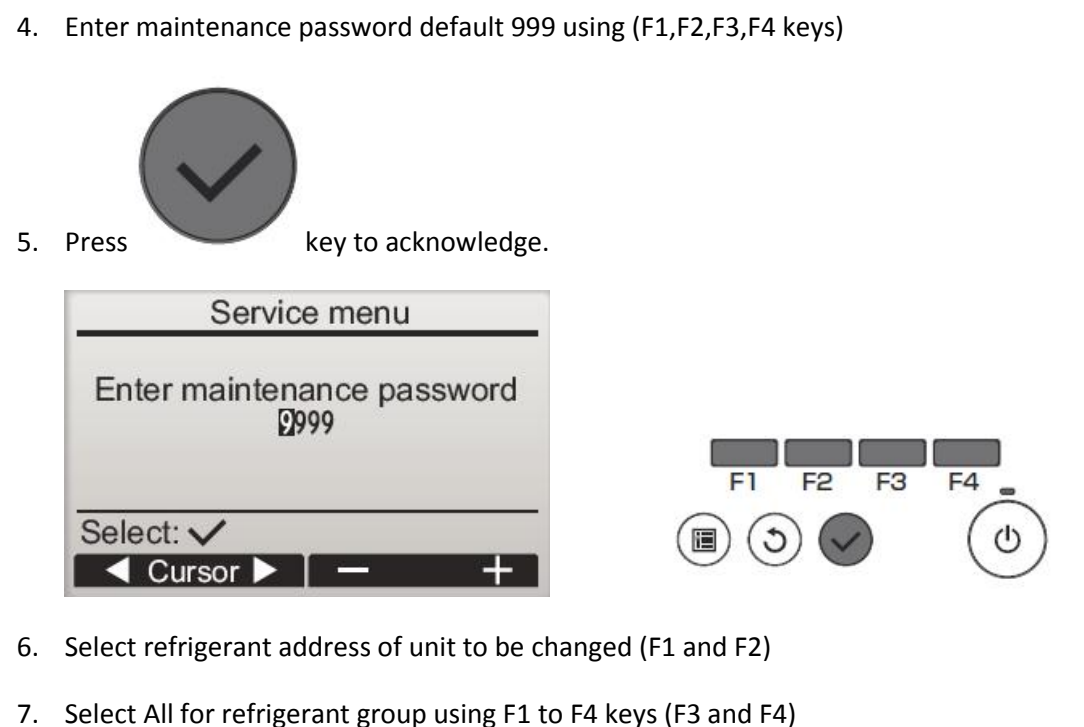

- 
- 

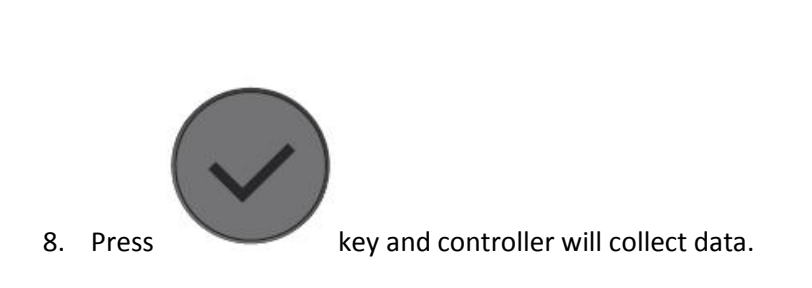

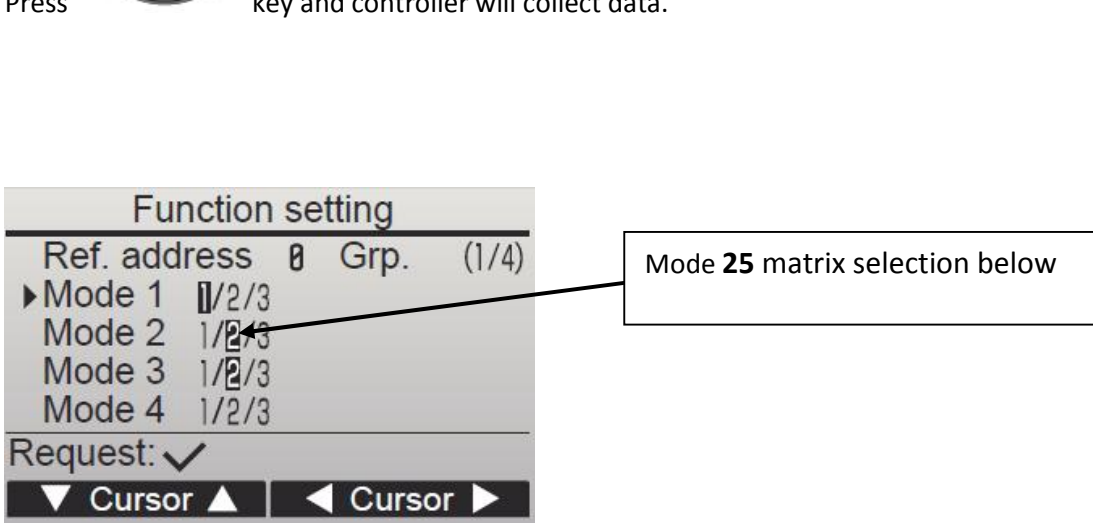

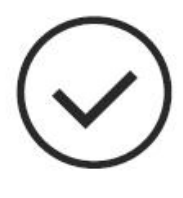

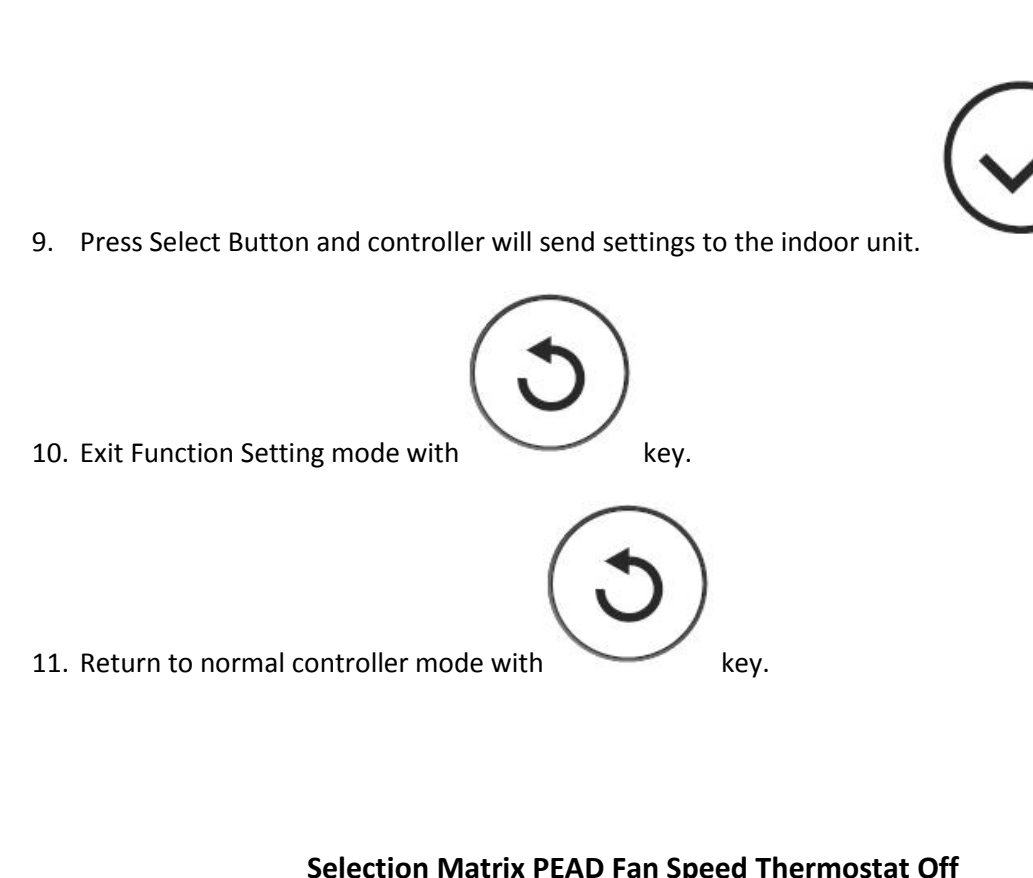

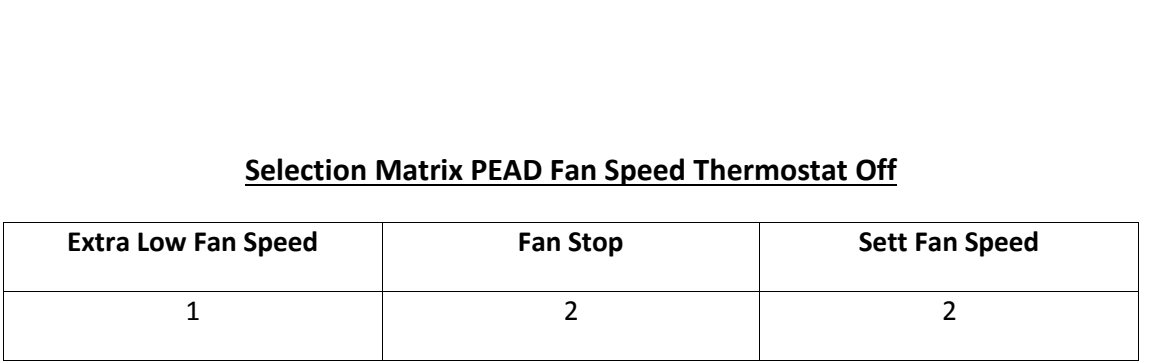